Windows Vista

- 13 ISBN 9787121076855
- 10 ISBN 7121076853

出版时间:2009-4

页数:435

版权说明:本站所提供下载的PDF图书仅提供预览和简介以及在线试读,请支持正版图书。

#### www.tushu000.com

 $\bm{\ast}$ : The contract of the contract of the contract of the contract of the contract of the contract of the contract of the contract of the contract of the contract of the contract of the contract of the contract of the  $\ast$ 件的使用知识与相关行业的工作需求相结合,实现融会贯通。综上所述,我们推出了《快学快用·融

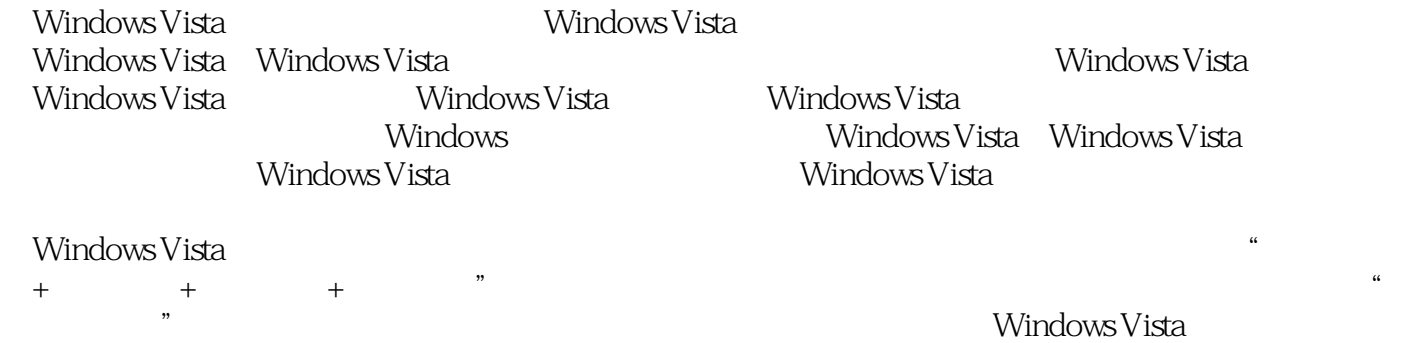

Windows Vista $\hspace{1cm}$  Windows Vista

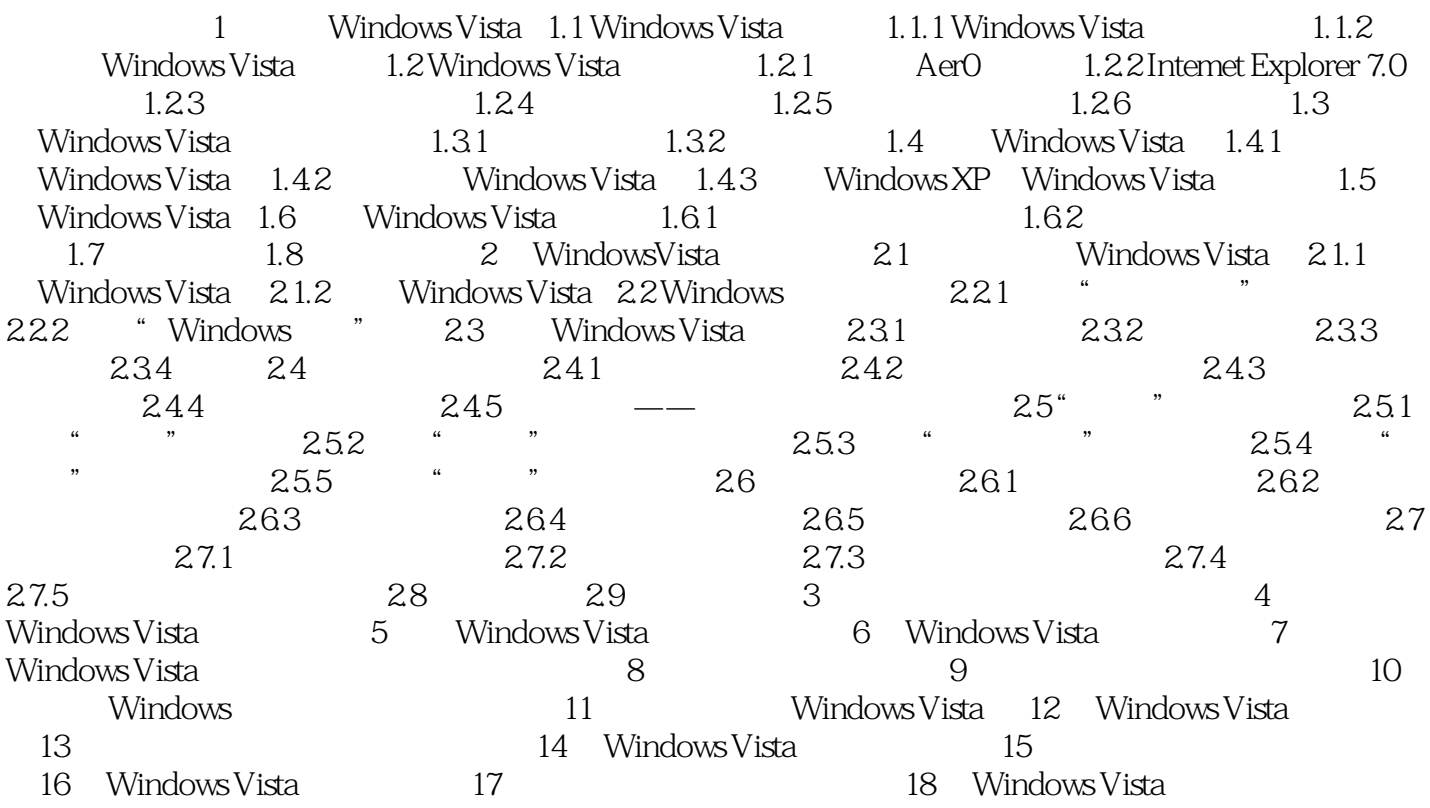

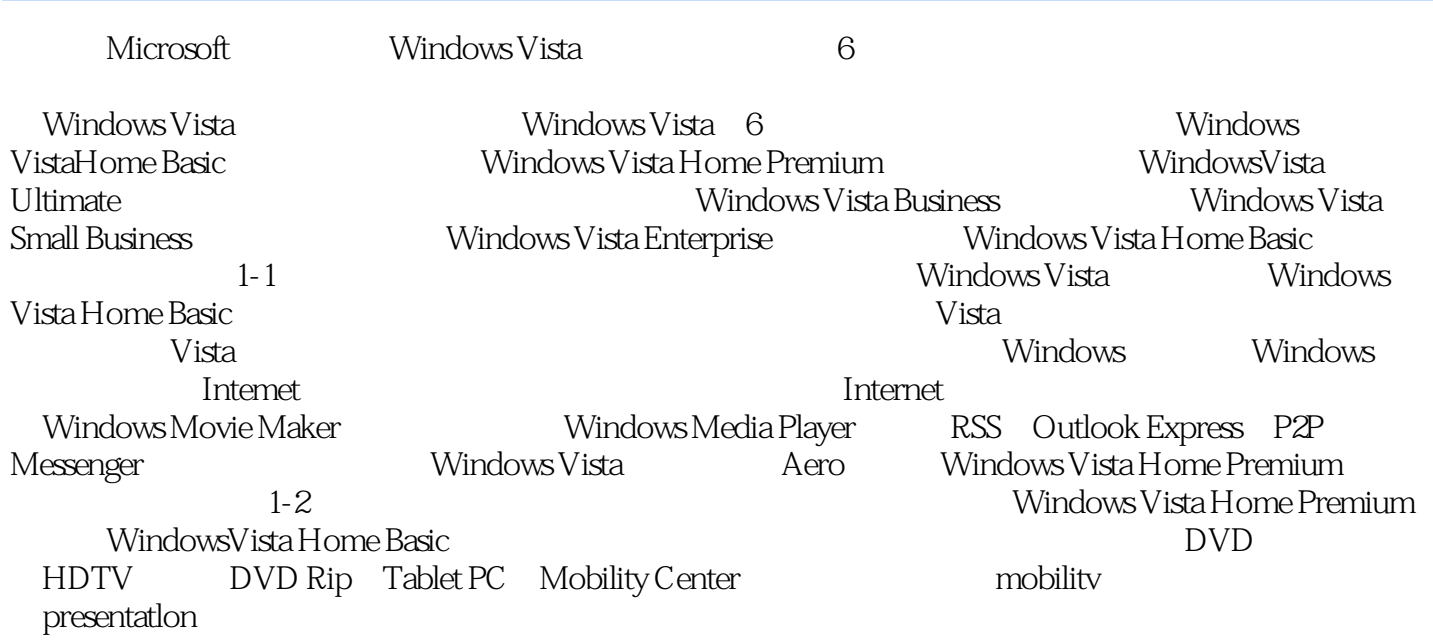

 $\frac{1}{2}$  and  $\frac{1}{2}$  and  $\frac{1}{2}$  a

《Windows Vista融会贯通》总结了市场上同类图书的优点,并在其基础上优化了学习结构、增加了大

本站所提供下载的PDF图书仅提供预览和简介,请支持正版图书。

:www.tushu000.com